# **1 Class Diagram**

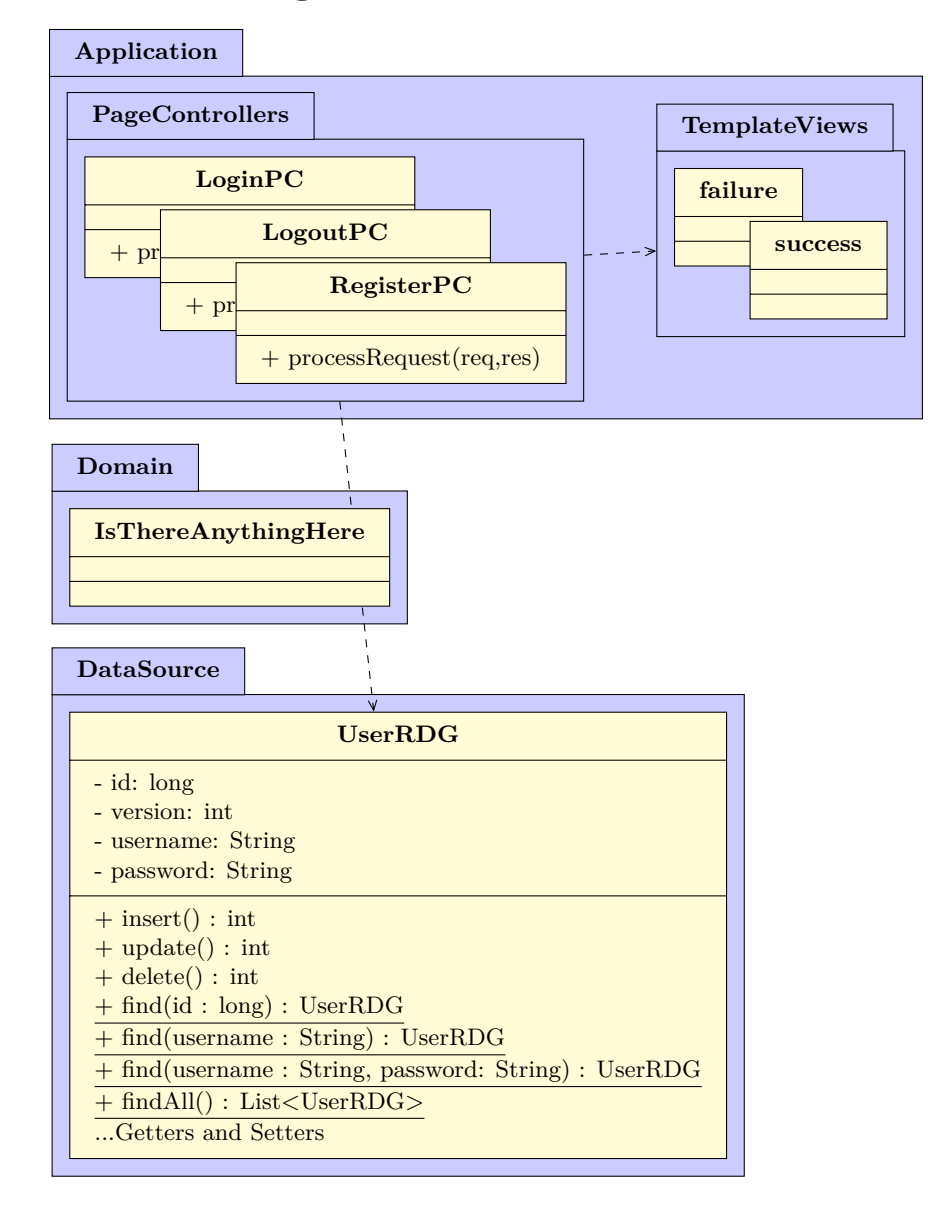

# **2 Sequence Diagram**

This works in https://www.websequencediagrams.com/

title Register User

```
participant ":RegisterPC" as PC
participant "req:HttpServletRequest" as req
participant "session:HttpSession" as s
participant "UserRDG" as RDG
participant "u:UserRDG" as u
participant "success.jsp" as jsp
PC->req:getParameter("user"):"fred"
PC->req:getParameter("pass"):"bob"
PC->RDG:find("fred"):null
PC->*u: <<create>>
PC->u:insert()
PC->u:getId():2
PC->req:getSession();
PC->s:setAttribute("userid", 2)
PC->req:setAttribute("message", "...")
PC->jsp:forward(req,res)
```
# **3 Code**

### **3.1 Register**

```
public class RegisterPC {
    public void processRequest(HttpServletRequest req, HttpServletResponse res)
      throws ServletException, IOException {
        String user = req.getParameter("user");
        String pass = req.getParameter("pass");
        if(user==null || user.isEmpty() || pass==null || pass.isEmpty() ) {
            req.setAttribute("message", "Please enter both a username and a password.");
            req.forward("failure.jsp");
        } else {
            UserRDG u = UserRDG.find(user);
            if(u != null) {
                req.setAttribute("message", "That user has already registered.");
                req.forward("failure.jsp");
            } else {
                u = new UserRDG(getNewUserID(), user, pass);
                u.insert();
                long id = u.getId();
                req.getSession(true).setAttribute("userid", id);
                req.setAttribute("message", "User '" + user + "' has been successfully registered.");
                req.forward("success.jsp");
            }
       }
   }
}
```
### **3.2 Login**

```
public class LoginPC {
   public void processRequest(HttpServletRequest req, HttpServletResponse res)
     throws ServletException, IOException {
       String user = req.getParameter("user");
       String pass = req.getParameter("pass");
       UserRDG u = UserRDG.find(user, pass);
        if(u == null) {
            req.setAttribute("message", "I do not recognize that username and password combination.");
            req.forward("failure.jsp");
        } else {
            long id = u.getId();
            req.getSession(true).setAttribute("userid", id);
            req.setAttribute("message", "User '" + u.getUsername() + "' has been successfully logged in.");
            req.forward("success.jsp");
       }
   }
```
}

### **3.3 Logout**

}

```
public class LogoutPC {
    public void processRequest(HttpServletRequest req, HttpServletResponse res)
      throws ServletException, IOException {
       long id = (Long)req.getSession(true).getAttribute("userid", id);
       UserRDG u = UserRDG.find(id);
       req.getSession(true).invalidate();
       req.setAttribute("message", "User '" + u.getUsername() + "' has been successfully logged out.");
       req.forward("success.jsp");
    }
```
5

But what if no user was logged in? What do we check for? What can go wrong?